## How to remove autocad 2010 completely nested reference autocad

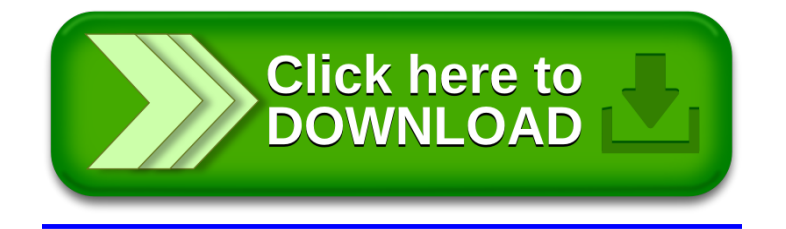